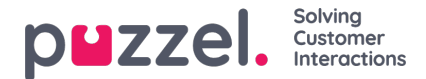

## **Lokale tijd-module versus gedeelde/gebonden tijd-module**

Er zijn 3 soorten tijdmodules

- 1. **Lokale** tijdmodule: Standaard. Een lokale tijdsmodule heeft zijn eigen openingstijden en uitgangen en wordt getoond in het Beheerportaal.
- 2. **Gedeelde** tijdmodule: Weergegeven in Beheerdersportaal. Een gedeelde tijdmodule heeft één of meer tijdmodules die eraan gekoppeld zijn. U kunt 0, 1 of meer gedeelde tijdmodules hebben.
- 3. **Gebonden** tijdmodule: Wordt getoond in Call Flow Tool, maar niet in het Beheerdersportaal, aangezien een gebonden tijdmodule gebruik maakt van de openingstijden en uitgangen gedefinieerd in een gedeelde tijdmodule.

Een gedeelde tijdmodule slaat een **herbruikbare set van uitgangen en gekoppelde tijdregistraties op in**één module. Dit betekent dat u dezelfde "openingstijden" op verschillende plaatsen in de Call Flow kunt gebruiken zonder dat u dezelfde openingstijden in verschillende tijdmodules hoeft aan te maken en te onderhouden.

U kunt een gedeelde tijdmodule maken door een (nieuwe) lokale tijdmodule te converteren om te worden gedeeld. Op het tabblad "Basis van de tijdmodule" ziet u de knop "Converteren naar gedeelde tijdmodule".

Wanneer u een gedeelde tijdmodule hebt aangemaakt, kunt u ervoor kiezen om één of meer andere tijdmodules aan de gedeelde tijdmodule te binden. (Op het tabblad "Basis" ziet u een knop "Bind aan gedeelde tijdmodule").

U kunt er later voor kiezen om een gebonden tijdmodule te**ontkoppelen**, zodat het (weer) een lokale tijdmodule wordt.

Als u een gedeelde tijdmodule hebt, wordt deze vermeld met postfix '[gedeeld]' op pagina Diensten – Tijd. U kunt hier de openingstijden aanpassen, maar tijdmodules die gebonden zijn aan een gedeelde (als die er zijn) worden niet vermeld. Alle lokale tijdmodules staan hier wel in de lijst.